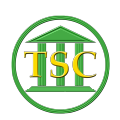

[Knowledgebase](https://itsupport.vtcourts.gov/kb) > [Office](https://itsupport.vtcourts.gov/kb/office) > [Outlook](https://itsupport.vtcourts.gov/kb/outlook) > [Customize Your Outgoing Email](https://itsupport.vtcourts.gov/kb/articles/customize-your-outgoing-email-40)

## Customize Your Outgoing Email Katherine Rotondi - 2016-08-30 - [Outlook](https://itsupport.vtcourts.gov/kb/outlook)

[Click Here for PDF](https://vermontgov.sharepoint.com/sites/JustUsNet/RIS/MasterDocuments/Customize%20Your%20Outgoing%20Email.pdf)

Tags [confidentiality](https://itsupport.vtcourts.gov/search/labels/all/confidentiality) [email](https://itsupport.vtcourts.gov/search/labels/all/email) [outlook](https://itsupport.vtcourts.gov/search/labels/all/outlook)